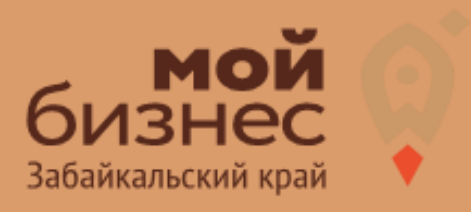

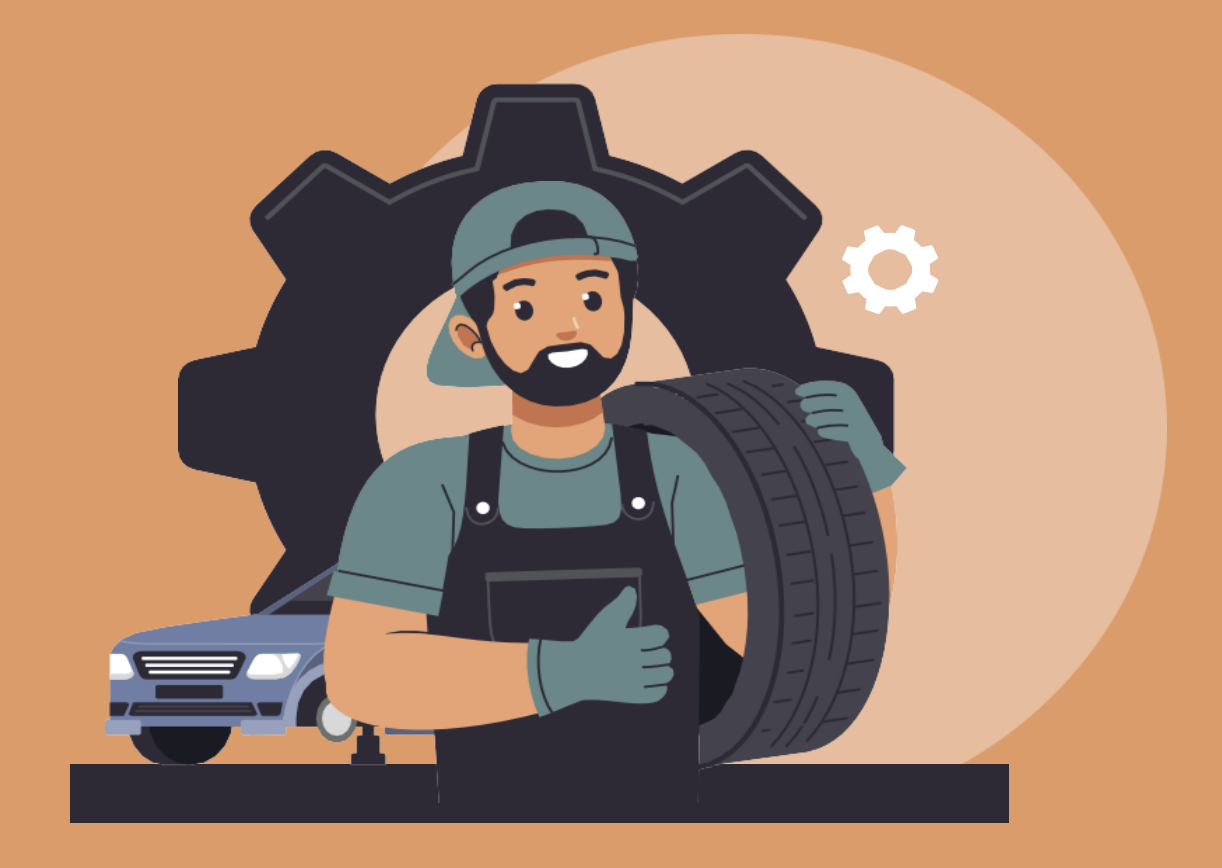

БИЗНЕС-КОНЦЕПЦИЯЗНЕС-КОНЦЕПЦИ

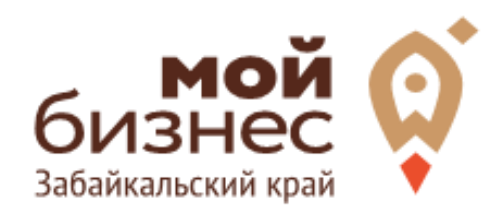

Основная тенденция распространения шиномонтажных мастерских в России основывается на автомобилизации населения. Числомастерских зависит не столько от численности жителей населенного пункта, сколько от численности автовладельцев. Также важную роль играют климатические условия, состояние дорожного покрытия и многие другие факторы, которые обуславливают частоту обращений вавтомастерские.

Актуальность услуги заключается в том, что в среднем автовладелец за год тратит на обслуживание и ремонт своего автомобиля около 10-15 тысяч рублей (в зависимости от состояния, марки автомобиля), из которых около ¼ приходится на шиномонтажные услуги. Учитывая рост числа автомобилей, переменчивость климатических условий и ухудшение дорожного покрытия без оперативного ремонта, спрос на услуги пошиномонтажу будет расти, соответственно, открытие мастерской по шиномонтажным услугам имеет целесообразность.

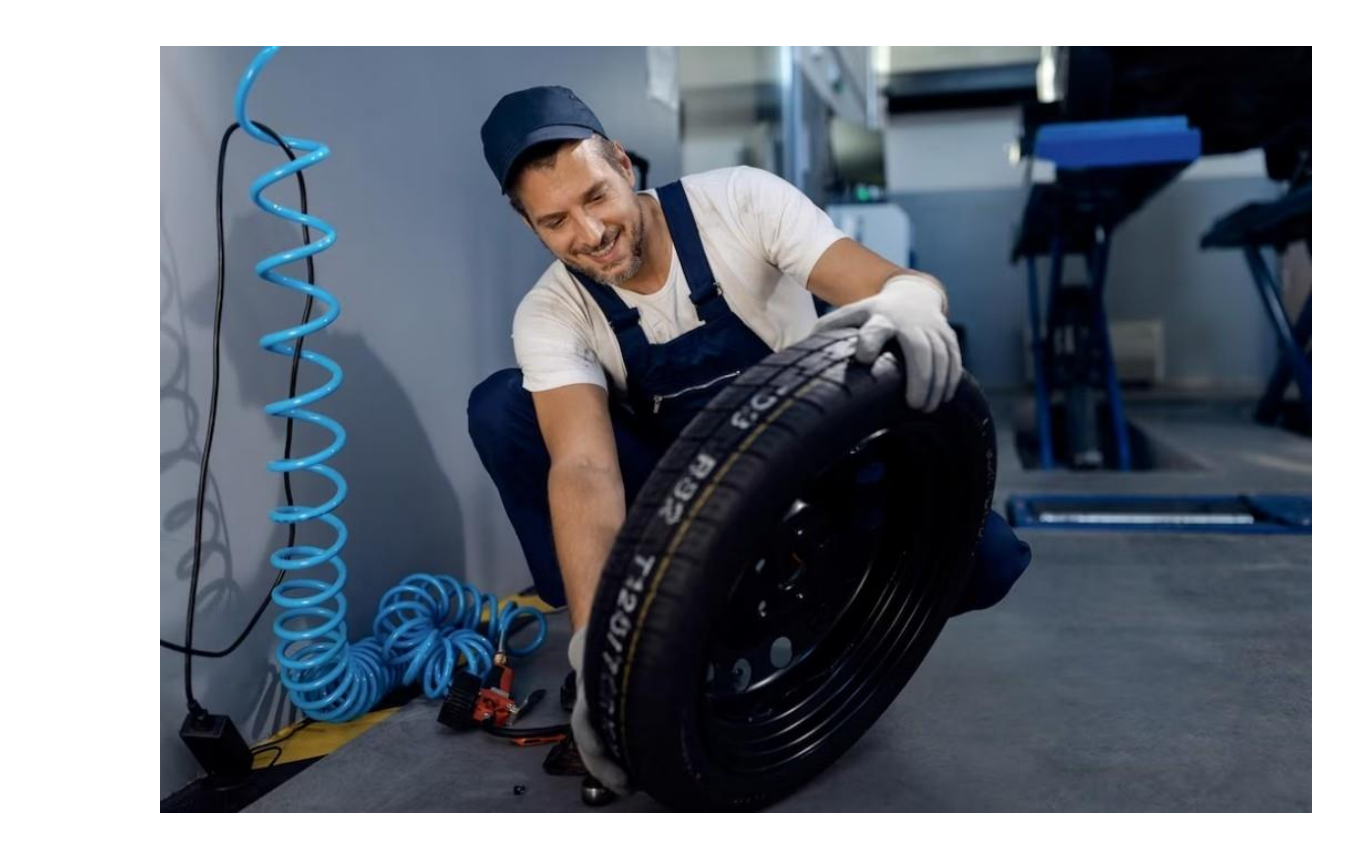

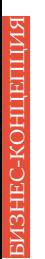

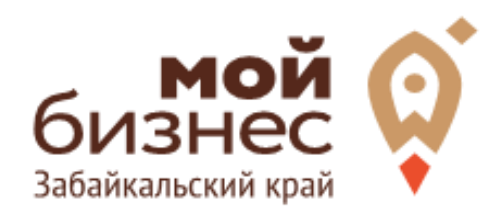

# ШАГ 1. ОФОРМЛЕНИЕ ИДЕИ АССОРТИМЕНТ УСЛУГ

## ШАГ 1. ОФОРМЛЕНИЕ ИДЕИ, АССОРТИМЕНТ УСЛУГ

Шиномонтаж представляет собой набор услуг по замене покрышек, дисков, чистке, ремонту, подкачке, балансировке и т.д. Основными видами шиномонтажа являются легковой, грузовой и специализированный. Разница между ними заключается в категориях обслуживаемого транспорта.

Легковой шиномонтаж является самым распространенным. Во- первых, большинство автовладельцев имеют легковые автомобили, и даже несмотря на тот факт, что замену колес могут производить самостоятельно, обращаются в мастерские достаточно регулярно. Во-вторых, для его проведения нужен минимум оборудования, а с работой справляется 1 сотрудник. Для произведения работ нужны обычные инструментыи в большинстве случаев домкрат. Также для легковых автомобилей достаточно просто осуществляется тюнинг колес. Недостаток здесь только один– невысокая стоимость услуг.

Грузовой шиномонтаж требует наличия специального оборудования (как минимум, усиленный грузовой домкрат), пневматических инструментов и нескольких работников. Несмотря на затраты, необходимые для осуществления работ, стоимость услуг на порядок выше.

Специализированный шиномонтаж осуществляется для спецтехники: либо конкретных марок автомобилей, либо для специальных машин. Требует наличия разнообразного дорогостоящего оборудования и необходимых навыков уперсонала.

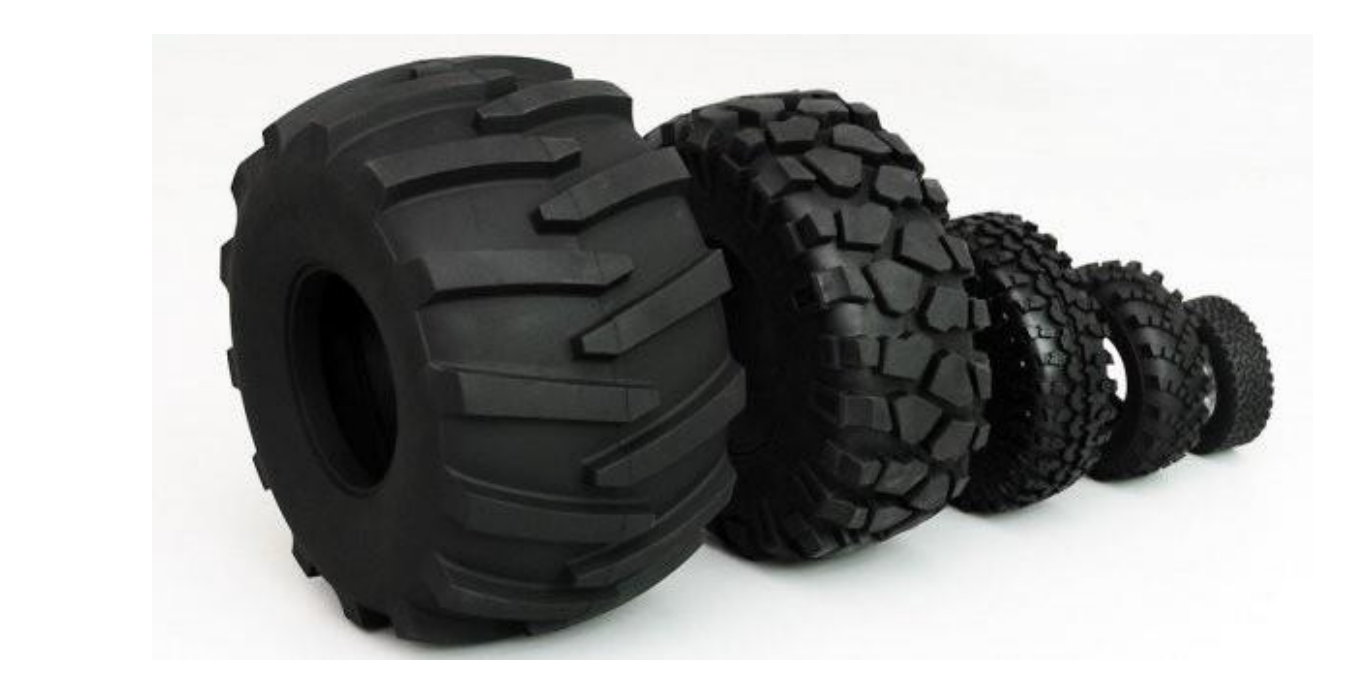

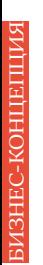

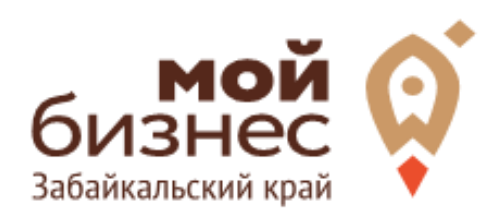

# ШАГ 2. РЕГИСТРАЦИЯ БИЗНЕСА

### ШАГ 2. РЕГИСТРАЦИЯ БИЗНЕСА

### **ВЫБОР ОРГАНИЗАЦИОННО -ПРАВОВОЙ ФОРМЫ.**

Выбор организационно-правовой формы зависит от наличия работников и формата работы:

- Если для реализации проекта требуется работники в связи с круглосуточным сменным режимом работы то необходимо открыть **ИП или ООО**.
- Если вы не планируете нанимать работников, а полностью заниматься своими силами рекомендуется зарегистрироваться в качестве **самозанятого**.

### **ВЫБОР КОДА ОКВЭД.**

Код показывает ведомствам, чем занимается компания или предприниматель. При открытии бизнеса нужно указать основной код — той деятельности, которая будет приносить большую часть дохода, и выбрать несколько дополнительных.

Как основной код ОКВЭДподойдут следующие:

#### Код ОКВЭД

45.20 - Техническое обслуживание и ремонт автотранспортных средств

22.11 Производство резиновых шин, покрышек и камер; восстановление резиновых шин и покрышек

## ШАГ 2. РЕГИСТРАЦИЯ БИЗНЕСА

### **ПОРЯДОК РЕГИСТРАЦИИ ИП/ООО**

- **Пакет документов:** только паспорт 01
- 02 **Предварительно записаться** 8-800-100-10-22, 21-10-10
- 03 Услуга предоставляется **бесплатно**
- 04 Открытие **расчетного счета** у банков-партнеров (при необходимости)

*\*Регистрация ООО проводится только с одним учредителем*

### **ПОРЯДОК РЕГИСТРАЦИИ ИП/ ООО через электронный сервис УФНС/нотариуса**

- 01 Сформировать необходимый пакет документов (подробнее по ссылке - https://service.nalog.ru/gosreg/intro.html?sfrd=21001)
- 02 **Выбрать способ предоставления** документов: С помощью сервиса (при наличии ЭЦП). Через нотариуса.
- 03 **Предоставить документы** в регистрирующий орган;
- 04 Государственная пошлина 800 рублей (у нотариуса без оплаты данной госпошлины)
- 05 Получение документов о государственной регистрации

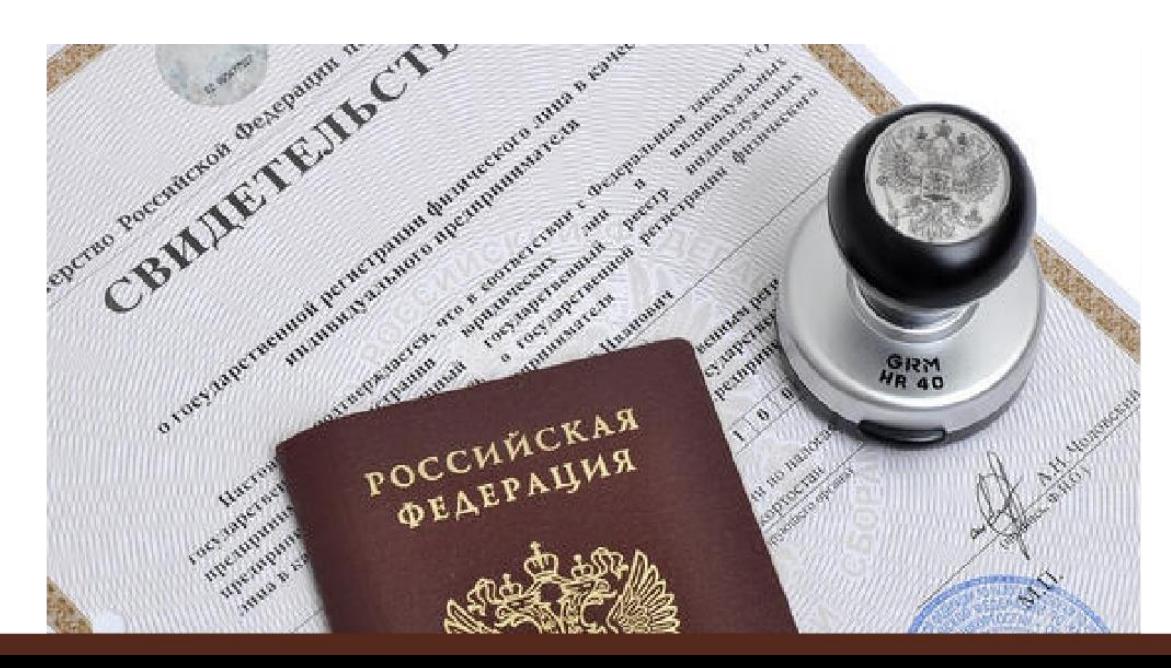

## ШАГ 2. РЕГИСТРАЦИЯ БИЗНЕСА

### **ПОРЯДОКРЕГИСТРАЦИИВКАЧЕСТВЕ САМОЗАНЯТОГО**

- 01. **Скачать приложение** «Мой налог» по следующим ссылкам:
- 02. Необходимо **согласиться на обработку** данных и с правилами приложения

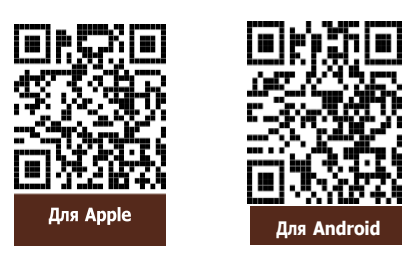

- 03. Нужно **выбрать способ регистрации:**
	- **Через личный кабинет** нужно ввести ИНН и пароль от личного кабинета, на сайте налоговой заполнить информацию (потребуется ИНН). Сайт налоговой дает инструкции по действиям для выполнения процедуры;
	- **Через Госуслуги** (потребуется мобильный телефон, почта, СНИЛС);
	- **По паспорту** ‐ нужно подтвердить номер телефона, выбрать регион, сфотографировать паспорт и себя.
- 04. **Выберите регион**. Учитывается не место жительства, а место ведения деятельности.
- 05. **Отсканируйте паспорт** при помощи приложения и **сделайте селфи** для подтверждения личности (или выберите фото из галереи).
- 06. **Подтвердите регистрацию и дождитесь оповещения** через сообщение.

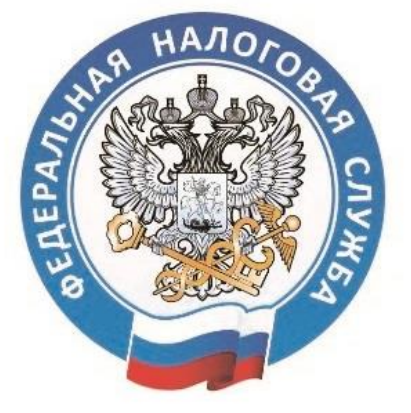

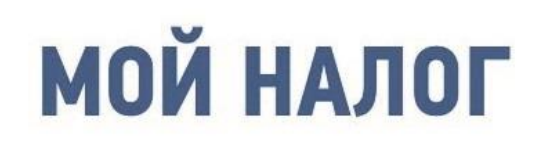

МОБИЛЬНОЕ ПРИЛОЖЕНИЕ ДЛЯ САМОЗАНЯТЫХ

**8 (800) 222-22-22** Контакт-центр ФНС России

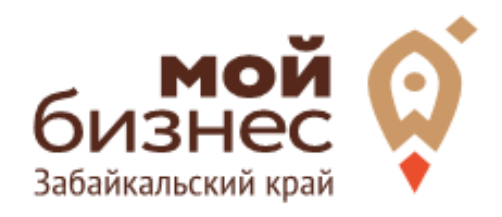

# ШАГ 3. РАССЧИТАТЬ ВЛОЖЕНИЯ И ВЫРУЧКУ

## ШАГ 3. РАССЧИТАТЬ ВЛОЖЕНИЯ И ВЫРУЧКУ

### **СТАРТОВЫЕ ВЛОЖЕНИЯ НА ОТКРЫТИЕ БИЗНЕСА**

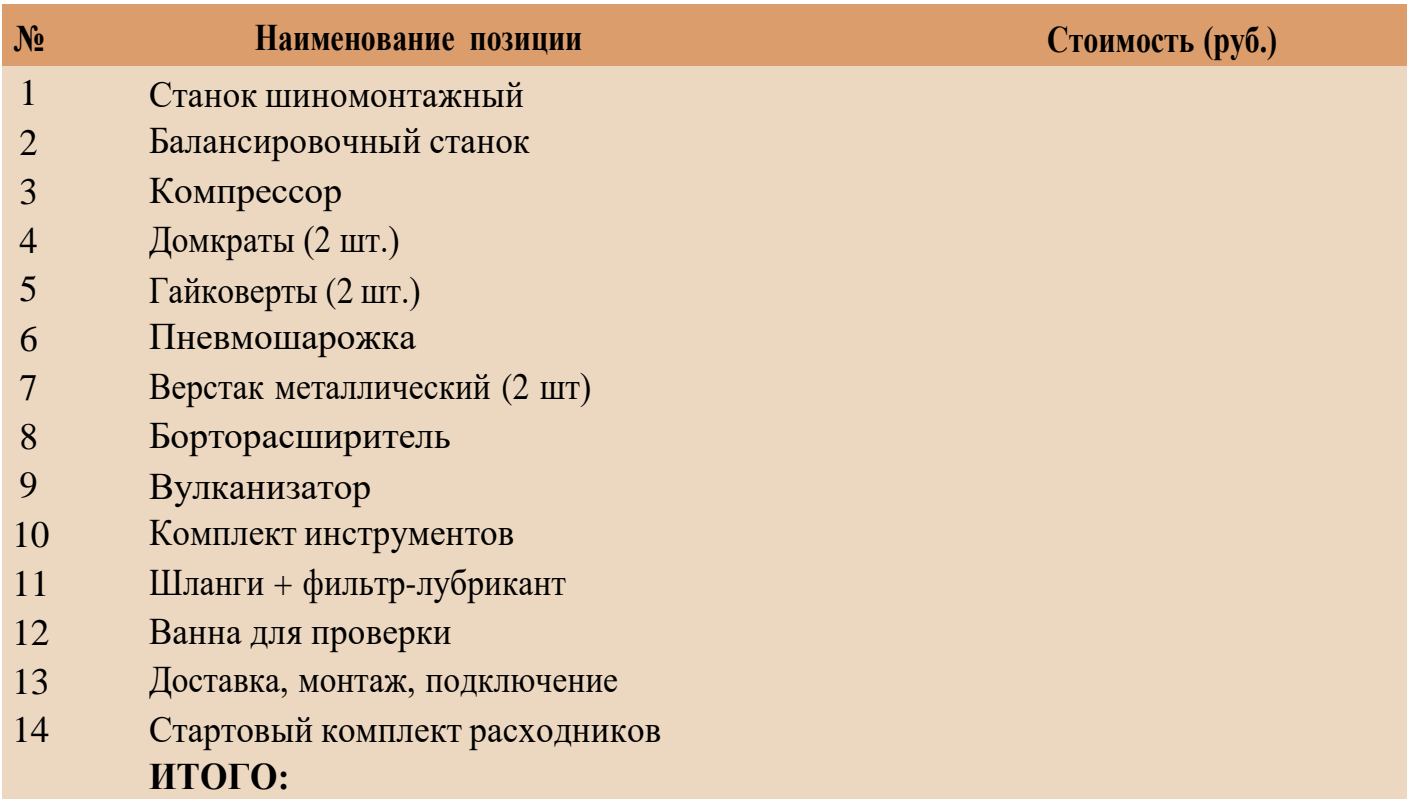

### **ПРЕДПОЛОЖИТЕЛЬНАЯ ВЫРУЧКА В МЕСЯЦ**

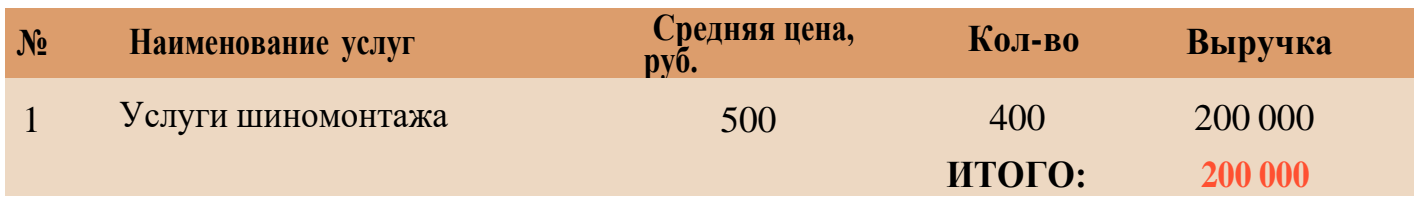

При условии, что нет наемных работников

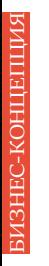

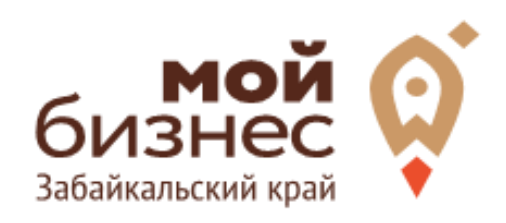

# ШАГ 4. ФИНАНСОВОЕ ПЛАНИРОВАНИЕ

### ШАГ|4. ФИНАНСОВОЕ ПЛАНИРОВАНИЕ

#### **ПРОГНОЗИРОВАНИЕ ВЫРУЧКИ**

Первоначально необходимо определить структуру доходов и их источники, то есть спрогнозировать выручку.

Для получения расчета выручки необходимо посчитать планируемое количество каждого товара/услуги в месяц,и умножить на цену товара.

### **ВЫРУЧКА = КОЛИЧЕСТВО ТОВАРОВ \* ЦЕНУ ТОВАРА**

Размер выручки сам по себе ничего не говорит об эффективности бизнеса. Чтобы понять, прибыльна или убыточна компания, необходимо рассчитать чистую прибыль.

**Чистая прибыль (или убыток)** — это итоговый финансовый результат по итогам деятельности, за вычетом всех расходов.

#### **ПЛАНИРОВАНИЕ РАСХОДОВ**

**Операционные расходы** — все расходы, которые она несет в процессе своей работы (т.е. связанные с основным видом деятельности). Например, закупка товара,зарплаты, аренда,налоги,оплата подрядчиков.

Разобьем для удобства операционные расходы на инвестиционные, постоянные и переменные.

**Инвестиционные расходы** — это расходы, необходимые на создание бизнеса. Например, на покупку оборудования, аренду помещения и обеспечительные платежи по ней, ремонт. Данный вид расходов учитывается при расчете чистой прибыли (убытков) нарастающим итогом и помогает понять, насколько быстро окупится открываемый бизнес.

**Постоянные расходы** — это то, что оплачивается ежемесячно примерно в одинаковом объеме: аренда офиса, интернет, канцтовары, фиксированная зарплата бухгалтера.

**Переменные расходы** — это расходы, которые меняются вместе с выручкой. Например, это могут быть премии или бонусы для сотрудников, зависящие от количества и стоимости оказанных услуг. Также, к переменным расходам можно отнести стоимость расходных материалов. Продал — сделал выручку, не продал — не сделал. Выручка растет— и переменные расходы растут, падает— и они падают. Вообще не будет выручки—и этих расходов не будет.

## ШАГ 4. ФИНАНСОВОЕ ПЛАНИРОВАНИЕ

### **Постоянные и переменные расходы в месяц**

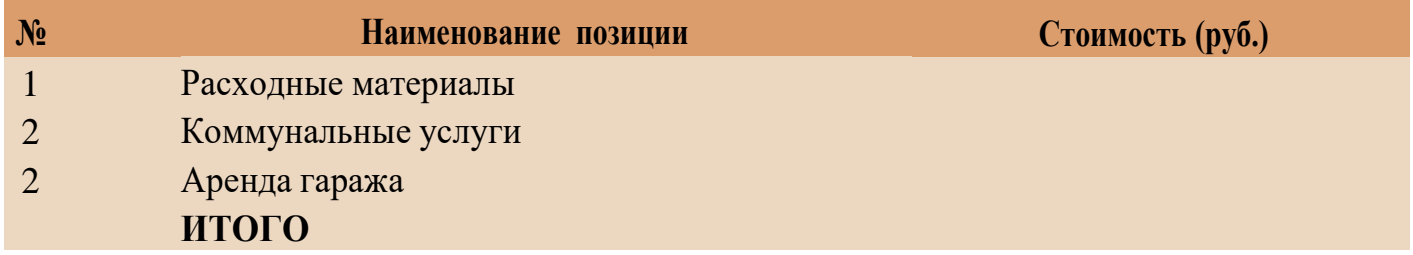

#### **Налоговые платежи в бюджет в год**

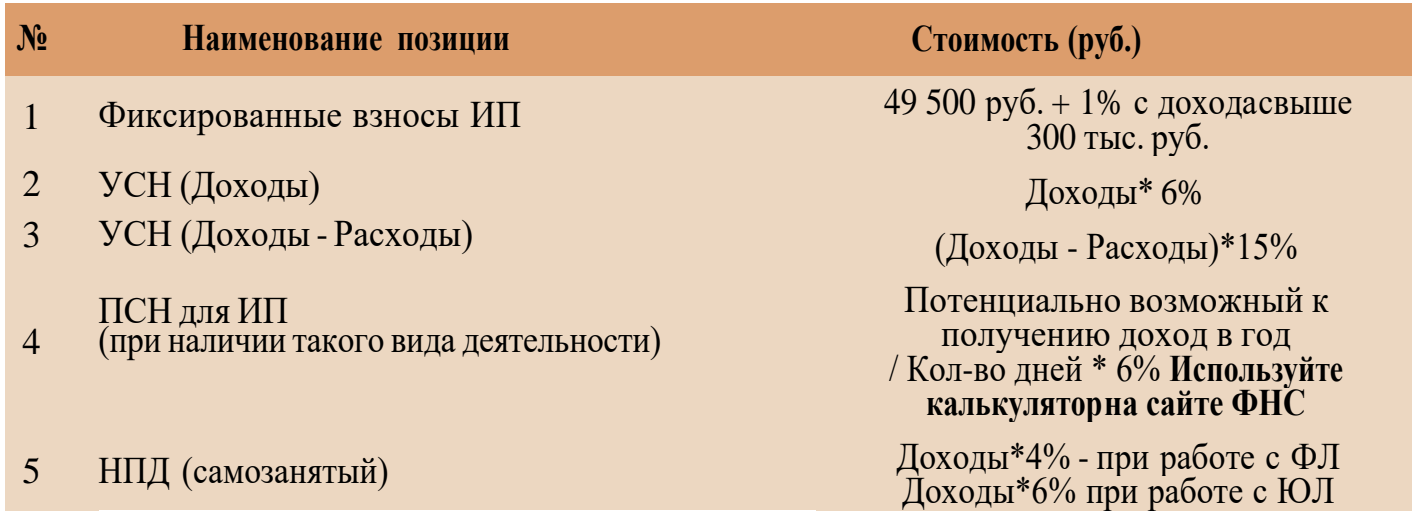

Суммы налоговых отчислений указаны при условии отсутствия наемных работников

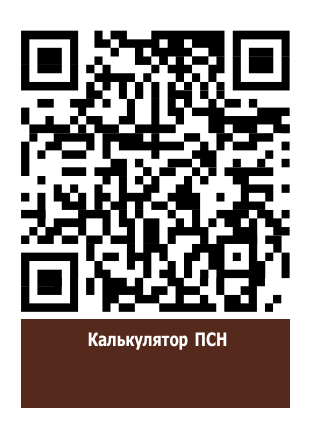

ИЗНЕС-КОНЦЕПЦИЯ БИЗНЕС-КОНЦЕПЦИЯ

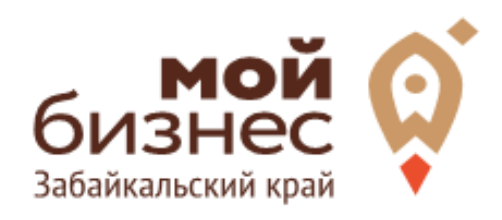

# ШАГ 5. ОСОБЕННОСТИ ВЕДЕНИЯ БИЗНЕСА

### ШАГ 5. ОСОБЕННОСТИ ВЕДЕНИЯ БИЗНЕСА

Вложения в такой бизнес могут не принести желаемого результата в случае открытия шиномонтажа:

- в неудачно расположенном помещении с малой проходимостью;

- в сезон падения спроса;

- в помещении с неподходящей площадью, где невозможно будет разместить необходимое оборудование;

- в месте, где отсутствует парковка;

- без предоставления дополнительных услуг.

Особый вред только что открывшемуся предприятию может принести некомпетентность сотрудников, их неумение вежливо общаться с клиентами, продавать им дополнительные услуги, отсутствие рабочей дисциплины.

Чтобы открыть шиномонтаж, подготовьте следующие документы:

- разрешение от Роспотребнадзора на использование выбранного помещения;

- договоры на вывоз твердых бытовых отходов;

- договоры с коммунальными службами на водо- и электроснабжение, атакже отведение отработанной воды;

- заключение пожарной инспекции о соответствии помещения требованиямпожарной безопасности.

### ШАГ 6. МЕРЫ ПОДДЕРЖКИ БИЗНЕСА

Для успешной реализации бизнес-проекта, получения необходимых предпринимательских компетенций и навыков, дальнейшего развития бизнеса вы можете воспользоваться следующими мерами государственной поддержки в центре «Мой бизнес» Забайкальского края:

### **1. Учебная программа тренинга «Азбука предпринимателя»**

Программа «Азбука предпринимателя» для потенциальных и начинающих предпринимателей по обучению навыкам создания бизнеса с нуля.

### 2. **Регистрация ИП или ООО**.

В центре «Мой бизнес» работает два окна предоставляющих услуги МФЦ для бизнеса. Здесь вы можете не только бесплатно зарегистрировать ИП или открыть ООО, но и получить более 50 государственных услуг. Это выдача справок, выписок, регистрация ипотеки, подключение онлайн-кассы, оформление договора аренды и многое другое. Важно! Требуется предварительная запись.

### **3. Разработка и написание бизнес-плана**

В центре «Мой бизнес» услугу можно получить бесплатно. Для этого необходимо обратится с письменным заявлением по адресу: г. Чита, ул. Бабушкина, 52.

#### **4. Грант в форме субсидий для молодых предпринимателей**

Категории получателей субъект предпринимательства в возрасте до 25 лет при условии софинансирования расходов, связанных с реализацией проекта в размере не менее 25 процентов.

5. **Займы для субъектов МСП на открытие или развитие бизнеса** по льготной процентной ставке. Сумма до 5 млн.руб., срок до 36 месяцев, процентная ставка от 6% до 19% годовых.

#### **6. Займы для самозанятых.**

Сумма займа до 500 тыс. руб., срок действия договора до 36 месяцев, процентная ставка от 6% до 15% годовых.

БИЗНЕС-КОНЦЕПЦИЯ**ASHEC-KOHLEITIMS** 

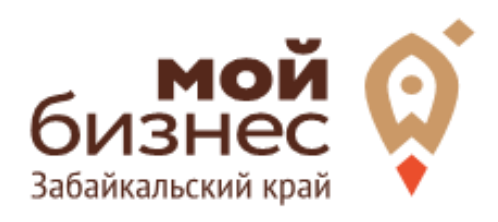

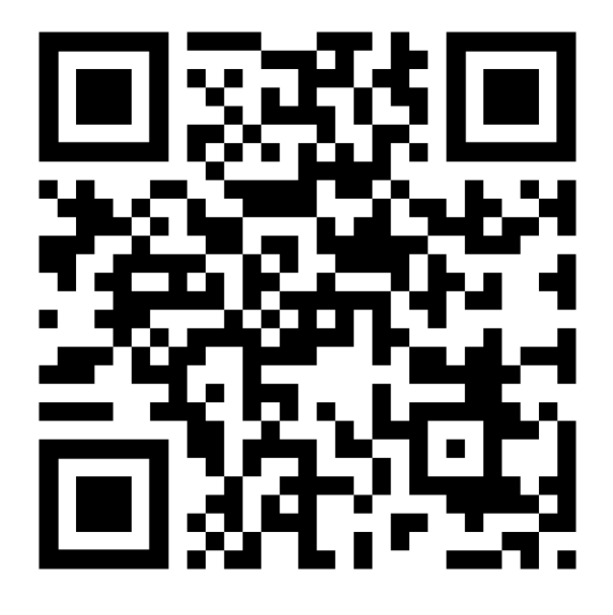

## МОЙБИЗНЕС75.РФ

**Консультации** специалистов Центра «Мой бизнес» Забайкальского края по **бесплатной горячей линии꞉**  $\mathcal{G}$ **8‐800‐100‐10‐22**

 $\mathbf{Q}$ г. Чита, ул. Бабушкина д. 52, пом. 4